## Package 'proteoQC'

April 16, 2019

<span id="page-0-0"></span>Type Package

Title An R package for proteomics data quality control

Version 1.18.1

Author Bo Wen <wenbo@genomics.cn>, Laurent Gatto <lg390@cam.ac.uk>

Maintainer Bo Wen <wenbo@genomics.cn>

Description This package creates an HTML format QC report for MS/MS-based proteomics data. The report is intended to allow the user to quickly assess the quality of proteomics data.

Depends R (>= 3.0.0), XML, VennDiagram, MSnbase

Imports rTANDEM, plyr, seqinr, Nozzle.R1, ggplot2, reshape2, parallel, rpx, tidyr, dplyr, plotly, rmarkdown,

License LGPL-2

Suggests RforProteomics, knitr, BiocStyle, R.utils, RUnit,BiocGenerics

VignetteBuilder knitr

URL <https://github.com/wenbostar/proteoQC>

biocViews ImmunoOncology, Proteomics, MassSpectrometry, QualityControl, Visualization, ReportWriting

RoxygenNote 6.0.1

git\_url https://git.bioconductor.org/packages/proteoQC

git\_branch RELEASE\_3\_8

git\_last\_commit bb59619

git\_last\_commit\_date 2019-01-04

Date/Publication 2019-04-15

## R topics documented:

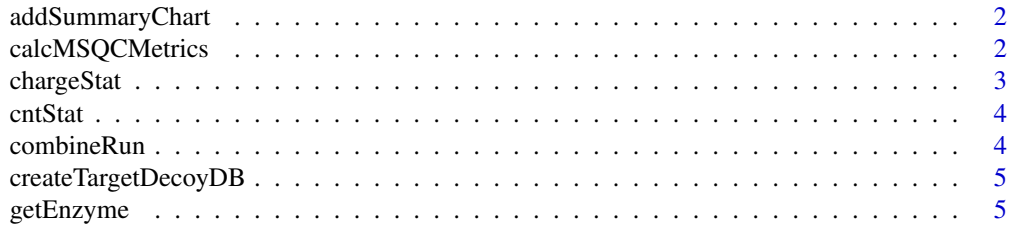

## <span id="page-1-0"></span>2 calcMSQCMetrics

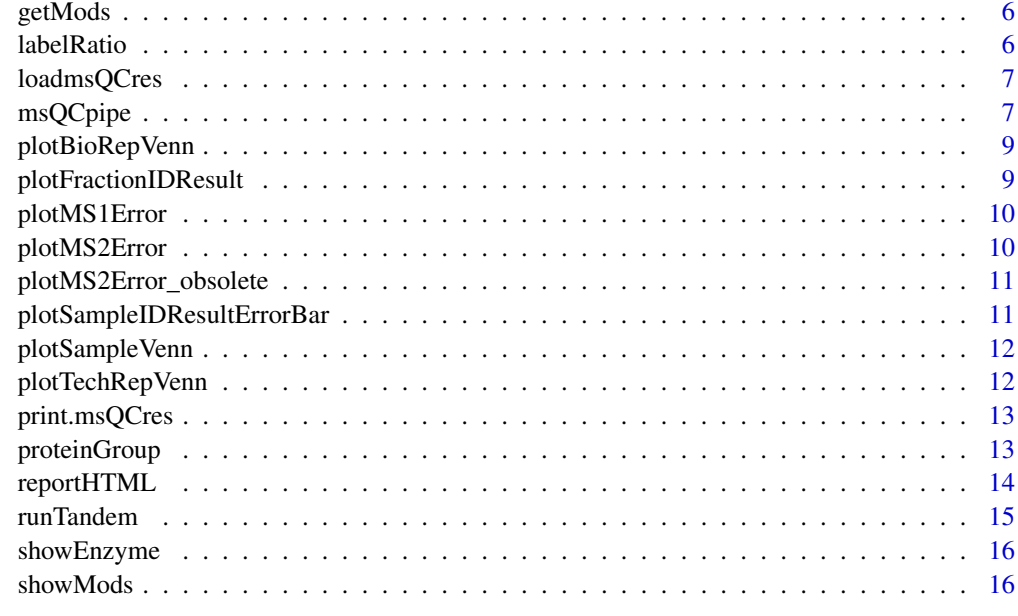

#### **Index** [17](#page-16-0)

addSummaryChart *Add PRIDE summary charts*

## Description

Add PRIDE summary charts in the technical replicate level

#### Usage

```
addSummaryChart(res)
```
## Arguments

res An object returned by msQCpipe function

calcMSQCMetrics *Calculate the MS1 and MS2 level QC metrics*

## Description

Calculate the MS1 level QC metrics

## Usage

```
calcMSQCMetrics(spectraList = NULL, cpu = 2, outdir = "./")
```
#### <span id="page-2-0"></span>chargeStat 3

## Arguments

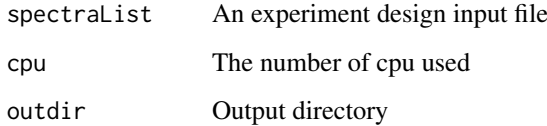

## Value

A data frame

#### Author(s)

Bo Wen <wenbo@genomics.cn>

chargeStat *Charge distribution*

## Description

Read the charge information from mgf file

#### Usage

chargeStat(mgf = NULL)

#### Arguments

mgf A file of mgf.

## Value

A data.frame object

#### Author(s)

Bo Wen <wenbo@genomics.cn>

```
mgf.zip <- system.file("extdata/mgf.zip", package = "proteoQC")
unzip(mgf.zip)
charge <- chargeStat("test.mgf")
```
<span id="page-3-0"></span>

Common Contaminants in Proteomics Mass Spectrometry Experiments

#### Usage

cntStat(res)

## Arguments

res An object of msQCres

#### Value

A data.frame will be shown in HTML report

combineRun *Combine multiple results*

## Description

Combine multiple results

## Usage

combineRun(pepFiles, fasta, outPathFile, outdir, prefix)

## Arguments

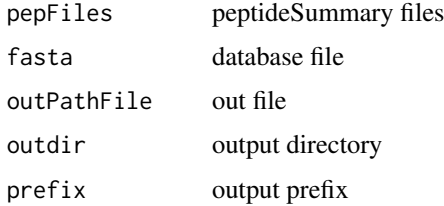

#### Value

A data.frame

## Author(s)

Bo Wen <wenbo@genomics.cn>

<span id="page-4-0"></span>createTargetDecoyDB *Create target-decoy database*

## Description

Create target-decoy database

## Usage

```
createTargetDecoyDB(fa, outdb)
```
## Arguments

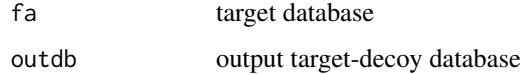

#### Value

target-decoy database file name

## Author(s)

Bo Wen <wenbo@genomics.cn>

getEnzyme *Get the enzymes list*

#### Description

Get the enzymes list

#### Usage

getEnzyme()

## Value

A data frame which contains all of the enzymes

## Author(s)

Bo Wen <wenbo@genomics.cn>

<span id="page-5-0"></span>

Get the modification list

## Usage

getMods()

## Value

A data frame which contains all of the modifications

#### Author(s)

Bo Wen <wenbo@genomics.cn>

labelRatio *Calculate the labeling efficiency of isobaric labeling data*

#### Description

Calculate the labeling efficiency of isobaric labeling data

## Usage

 $labelRatio(ms = NULL, reporter = 1, plot = TRUE)$ 

## Arguments

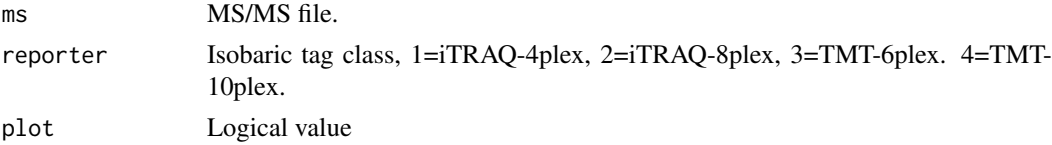

#### Value

A vector object

#### Author(s)

Bo Wen <wenbo@genomics.cn>

```
mgf.zip <- system.file("extdata/mgf.zip", package = "proteoQC")
unzip(mgf.zip)
a <- labelRatio("test.mgf",reporter=2)
```
<span id="page-6-0"></span>

Load the result of [msQCpipe](#page-6-1)

## Usage

loadmsQCres(outdir)

#### Arguments

outdir The output directory of [msQCpipe](#page-6-1)

## Author(s)

Laurent Gatto <lg390@cam.ac.uk>, Bo Wen <wenbo@genomics.cn>

## Examples

```
zpqc <- system.file("extdata/qc.zip", package = "proteoQC")
unzip(zpqc)
qcres <- loadmsQCres("./qc")
```
<span id="page-6-1"></span>msQCpipe *The main function of msQC pipeline*

#### Description

This function is designed to automate generating of target-decoy database, database searcing, postprocessing and report generation.

#### Usage

```
msQCpipe(spectralist = NULL, fasta = "", outdir = ".,", mode = "",miss = 2, enzyme = 1, varmod = NULL, fixmod = NULL, tol = 10,
 tolu = "ppm", itol = 0.6, itolu = "Daltons", threshold = 0.01,
 cpu = 0, xmx = 2, refine = TRUE, ntt = 1, ...)
```
#### Arguments

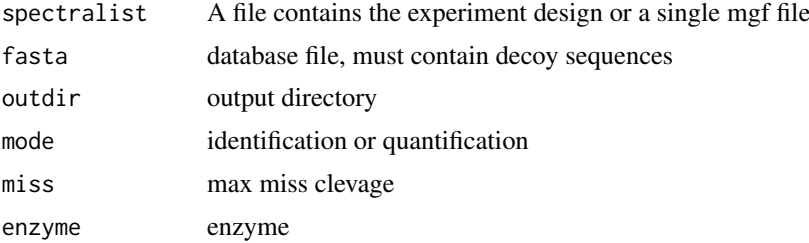

<span id="page-7-0"></span>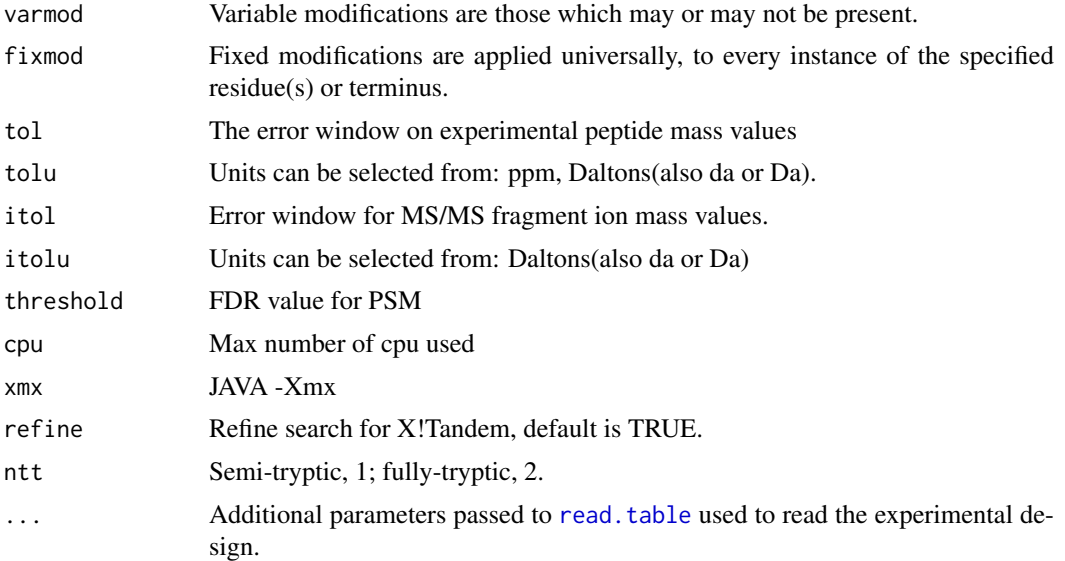

#### Value

A list which contains all of the information for data quality report generating

#### Author(s)

Bo Wen <wenbo@genomics.cn>

```
## Not run:
library("rpx")
px <- PXDataset("PXD000864")
mgfs <- grep("mgf", pxfiles(px), value = TRUE)
mgfs <- grep("-0[5-6]-[1|2]", mgfs, value=TRUE)
mgffiles <- pxget(px, mgfs)
library("R.utils")
mgffiles <- sapply(mgffiles, gunzip)
## Generate the lightweight qc report,
## trim the mgf files to 1/10 of their size.
trimMgf <- function(f, m = 1/10, overwrite = FALSE) {
  message("Reading ", f)
  x \leftarrow readLines(f)
  beg <- grep("BEGIN IONS", x)
  end <- grep("END IONS", x)
  n <- length(beg)
  message("Sub-setting to ", m)
  i <- sort(sample(n, floor(n * m)))
  k <- unlist(mapply(seq, from = beg[i], to = end[i]))
  if (overwrite) {
    unlink(f)
    message("Writing ", f)
    writeLines(x[k], con = f)
    return(f)
  } else {
    g \leftarrow \text{sub(".mgf", "\_small.mgf", f)}message("Writing ", g)
```
## <span id="page-8-0"></span>plotBioRepVenn 9

```
writeLines(x[k], con = g)
    return(g)
  }
}
set.seed(1)
mgffiles <- sapply(mgffiles, trimMgf, overwrite = TRUE)
fas <- pxget(px, "TTE2010.zip")
fas <- unzip(fas)
design <- system.file("extdata/PXD000864-design.txt", package = "proteoQC")
read.table(design, header = TRUE)
qcres <- msQCpipe(spectralist = design,
                 fasta = fas,
                 outdir = "./qc",miss = 0,
                 enzyme = 1, varmod = 2, fixmod = 1,
                 tol = 10, itol = 0.6, cpu = 2,
                 mode = "identification")
## End(Not run)
```
plotBioRepVenn *Venn plot in biological replicate level*

## Description

Venn plot in biological replicate level

#### Usage

```
plotBioRepVenn(res)
```
#### Arguments

res An object of msQCres

## Value

The name of the figure

plotFractionIDResult *Barplot in different level for each fraction*

## Description

Barplot in different level for each fraction

## Usage

plotFractionIDResult(res, level = NA)

## <span id="page-9-0"></span>Arguments

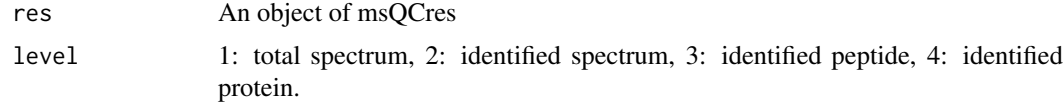

#### Value

The name of the figure

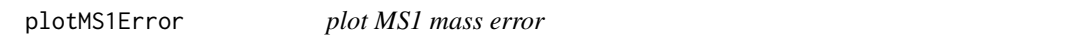

#### Description

plot MS1 mass error

## Usage

plotMS1Error(res, plot.class = "ppm")

## Arguments

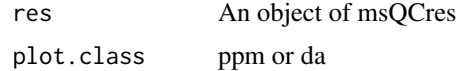

## Value

The name of the figure

plotMS2Error *plot MS2 mass error*

## Description

plot MS2 mass error

## Usage

```
plotMS2Error(res)
```
## Arguments

res An object of msQCres

## Value

The name of the figure

<span id="page-10-0"></span>plotMS2Error\_obsolete *plot MS2 mass error*

## Description

plot MS2 mass error

## Usage

plotMS2Error\_obsolete(res)

#### Arguments

res An object of msQCres

## Value

The name of the figure

plotSampleIDResultErrorBar

*Error barplot in different level for each fraction*

## Description

Error Barplot in different level for each fraction

## Usage

```
plotSampleIDResultErrorBar(res, level = NA)
```
## Arguments

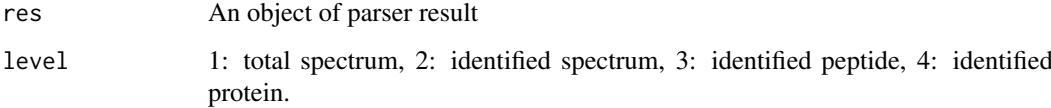

## Value

The name of the figure

<span id="page-11-0"></span>

Venn plot in sample level

#### Usage

plotSampleVenn(res)

## Arguments

res An object of msQCres

## Value

The name of the figure

plotTechRepVenn *Venn plot in technical replicate level*

## Description

Venn plot in technical replicate level

#### Usage

```
plotTechRepVenn(res)
```
## Arguments

res An object of msQCres

## Value

The name of the figure

<span id="page-12-0"></span>

Print the information of msQCres object

#### Usage

```
## S3 method for class 'msQCres'
print(x, \ldots)
```
#### Arguments

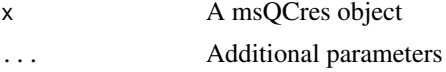

#### Author(s)

Laurent Gatto <1g390@cam.ac.uk>, Bo Wen <wenbo@genomics.cn>

#### Examples

```
zpqc <- system.file("extdata/qc.zip", package = "proteoQC")
unzip(zpqc)
qcres <- loadmsQCres("./qc")
print.msQCres(qcres)
```
proteinGroup *Protein inference*

#### Description

Protein inference

#### Usage

```
proteinGroup(file = NULL, db = "", pepColName = "peptide",
 proColName = "protein", spectrumColName = "index", proSep = ";",
 outfile = NULL, xmx = 1)
```
#### Arguments

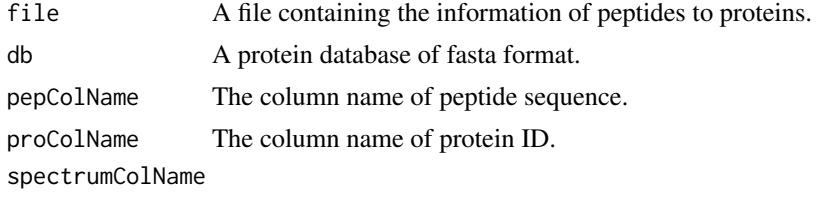

The column name of spectrum index.

<span id="page-13-0"></span>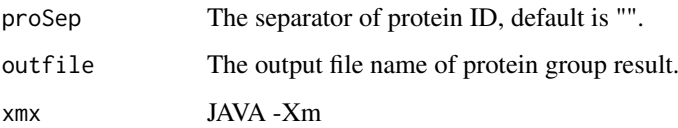

#### Author(s)

Bo Wen <wenbo@genomics.cn>

## Examples

```
pep.zip <- system.file("extdata/pep.zip", package = "proteoQC")
unzip(pep.zip)
proteinGroup(file = "pep.txt", outfile = "pg.txt")
```
reportHTML *HTML format report generator*

#### Description

HTML format report generator

## Usage

reportHTML(res)

#### Arguments

res An object returned by [msQCpipe](#page-6-1) function

#### Value

null

## Author(s)

Bo Wen <wenbo@genomics.cn>

```
zpqc <- system.file("extdata/qc.zip", package = "proteoQC")
unzip(zpqc)
qcres <- loadmsQCres("./qc")
html <- reportHTML(qcres)
```
<span id="page-14-0"></span>

Run X!Tandem

run X!Tandem

#### Usage

```
runTandem(spectra = "", fasta = "", outdir = "./", outprefix = "",
  cpu = 1, enzyme = 1, xm = 2, varmod = NULL, fixmod = NULL,
 refine = TRUE, ntt = 1, tol = 10, tolu = "ppm", itol = 0.6,
 itolu = "Daltons", miss = 1)
```
#### Arguments

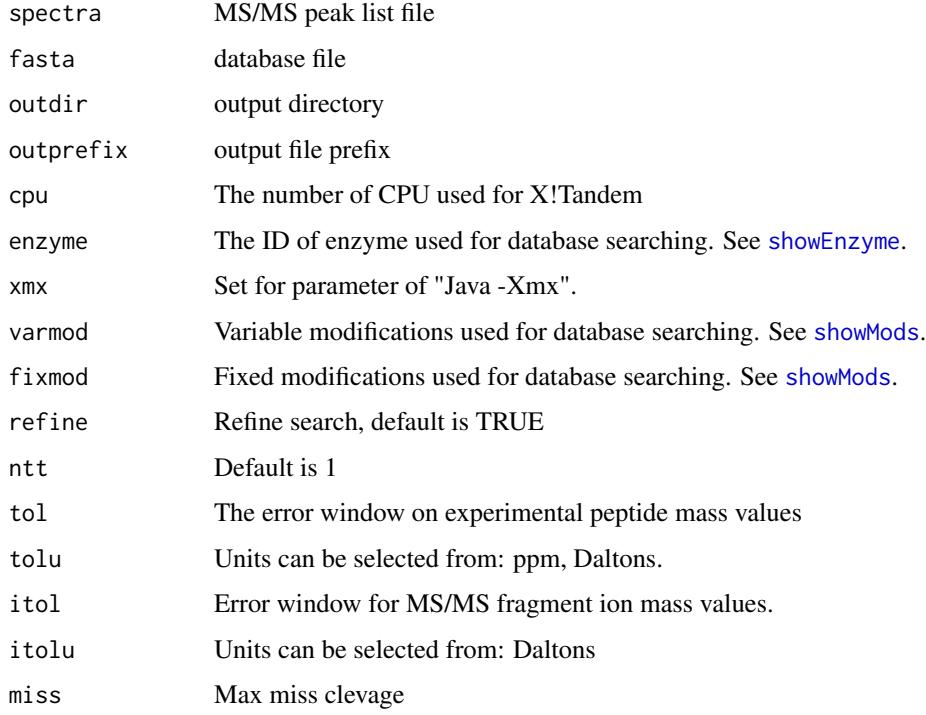

## Value

a file path

#### Author(s)

Bo Wen <wenbo@genomics.cn>

<span id="page-15-1"></span><span id="page-15-0"></span>

Shown all enzymes

## Usage

showEnzyme()

#### Value

A data frame which contains all of the enzymes

#### Author(s)

Bo Wen <wenbo@genomics.cn>

#### Examples

showEnzyme()

<span id="page-15-2"></span>showMods *Shown all modifications*

## Description

Shown all modifications

#### Usage

showMods()

#### Value

A data frame which contains all of the modifications

## Author(s)

Bo Wen <wenbo@genomics.cn>

## Examples

showMods()

# <span id="page-16-0"></span>Index

addSummaryChart, [2](#page-1-0)

calcMSQCMetrics, [2](#page-1-0) chargeStat, [3](#page-2-0) cntStat, [4](#page-3-0) combineRun, [4](#page-3-0) createTargetDecoyDB, [5](#page-4-0)

getEnzyme, [5](#page-4-0) getMods, [6](#page-5-0)

labelRatio, [6](#page-5-0) loadmsQCres, [7](#page-6-0)

msQCpipe, *[7](#page-6-0)*, [7,](#page-6-0) *[14](#page-13-0)*

plotBioRepVenn, [9](#page-8-0) plotFractionIDResult, [9](#page-8-0) plotMS1Error, [10](#page-9-0) plotMS2Error, [10](#page-9-0) plotMS2Error\_obsolete, [11](#page-10-0) plotSampleIDResultErrorBar, [11](#page-10-0) plotSampleVenn, [12](#page-11-0) plotTechRepVenn, [12](#page-11-0) print.msQCres, [13](#page-12-0) proteinGroup, [13](#page-12-0)

read.table, *[8](#page-7-0)* reportHTML, [14](#page-13-0) runTandem, [15](#page-14-0)

showEnzyme, *[15](#page-14-0)*, [16](#page-15-0) showMods, *[15](#page-14-0)*, [16](#page-15-0)